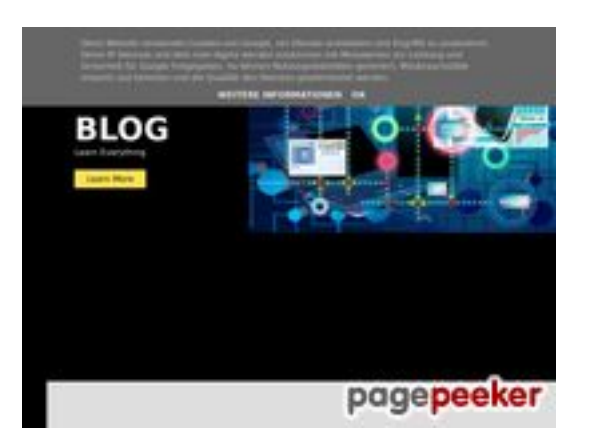

# **Обзор веб-сайта howtoblog.cf**

Сгенерирован 19 Октября 2022 13:40

**Набрано баллов: 53/100**

# **СЕО Контент**

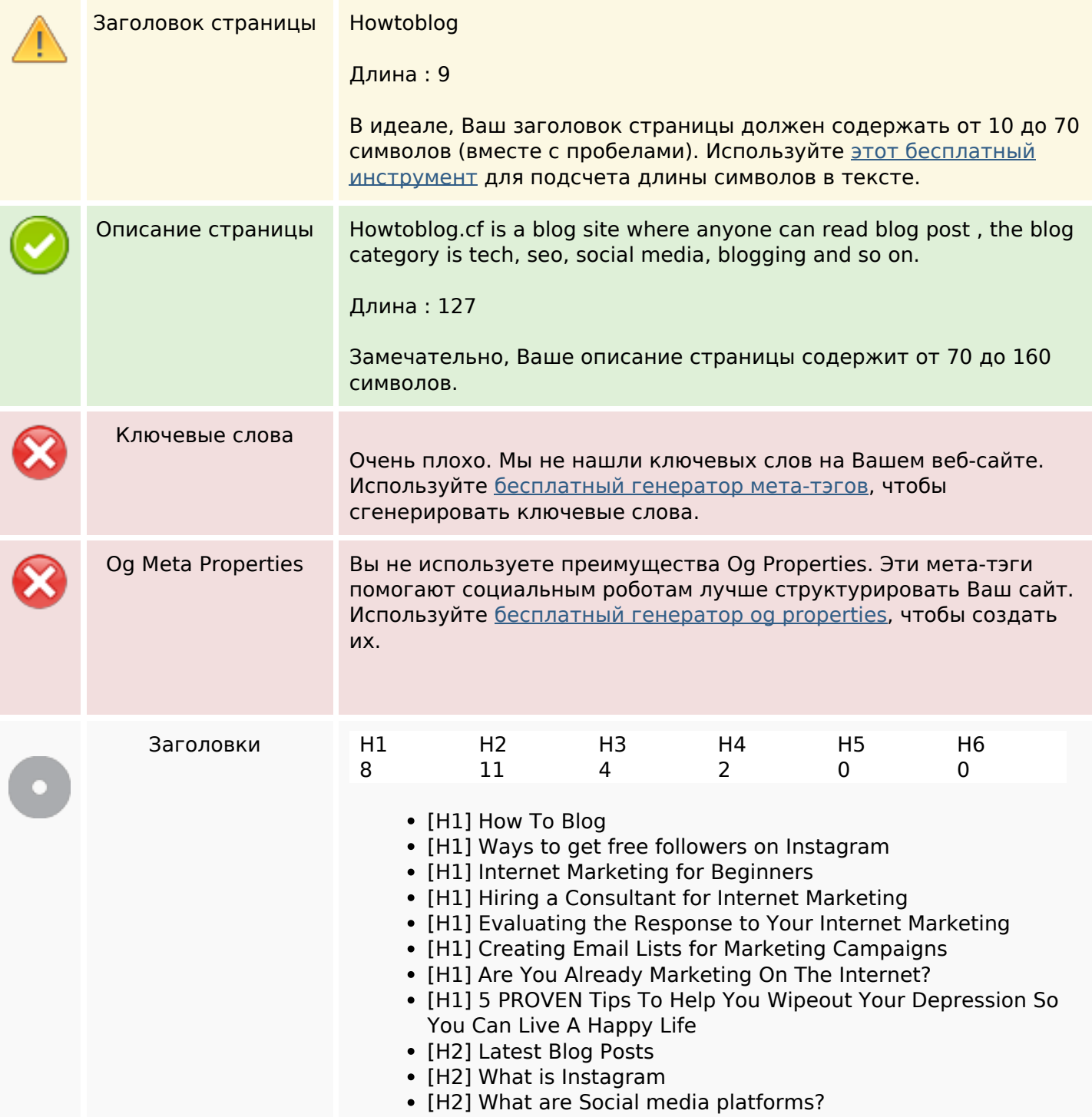

# **СЕО Контент**

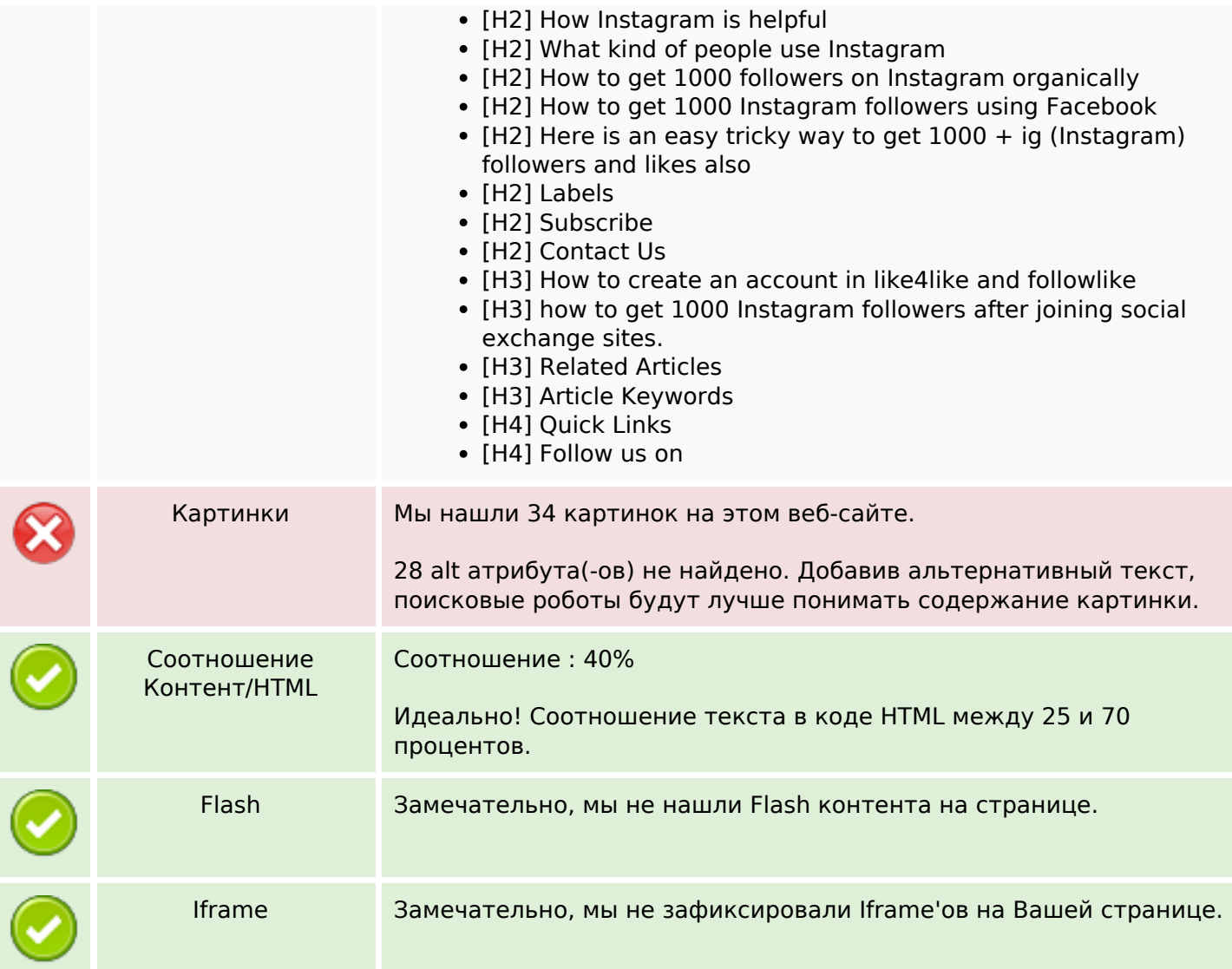

#### **СЕО ссылки**

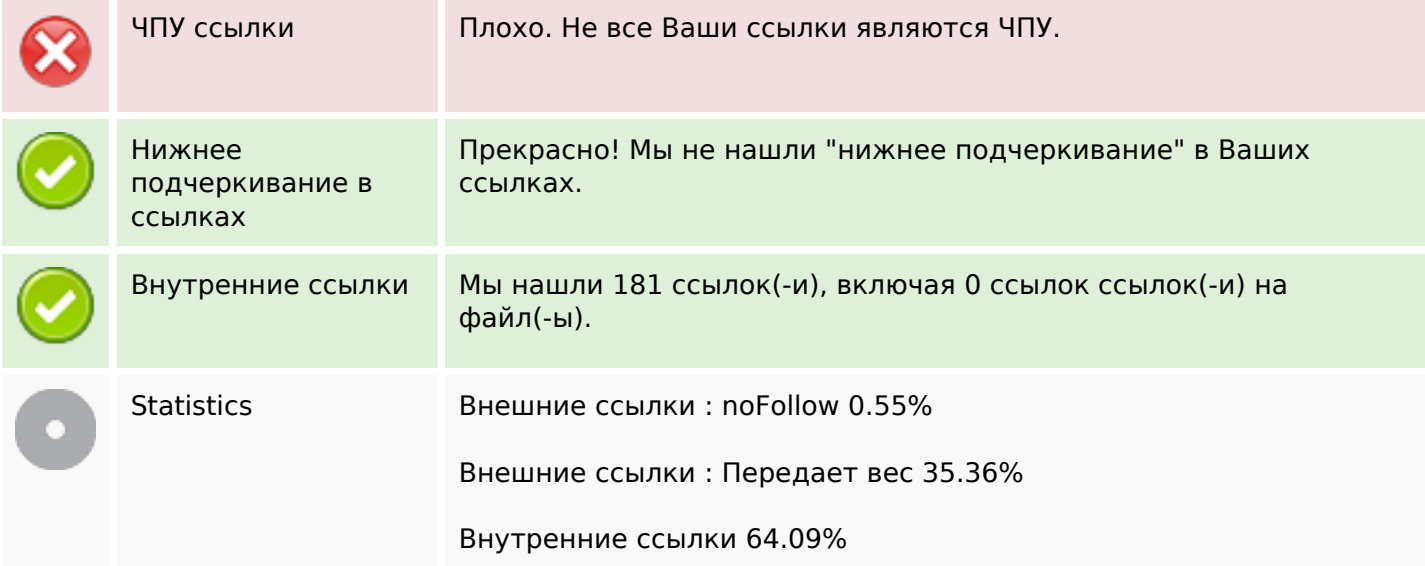

# **СЕО ссылки**

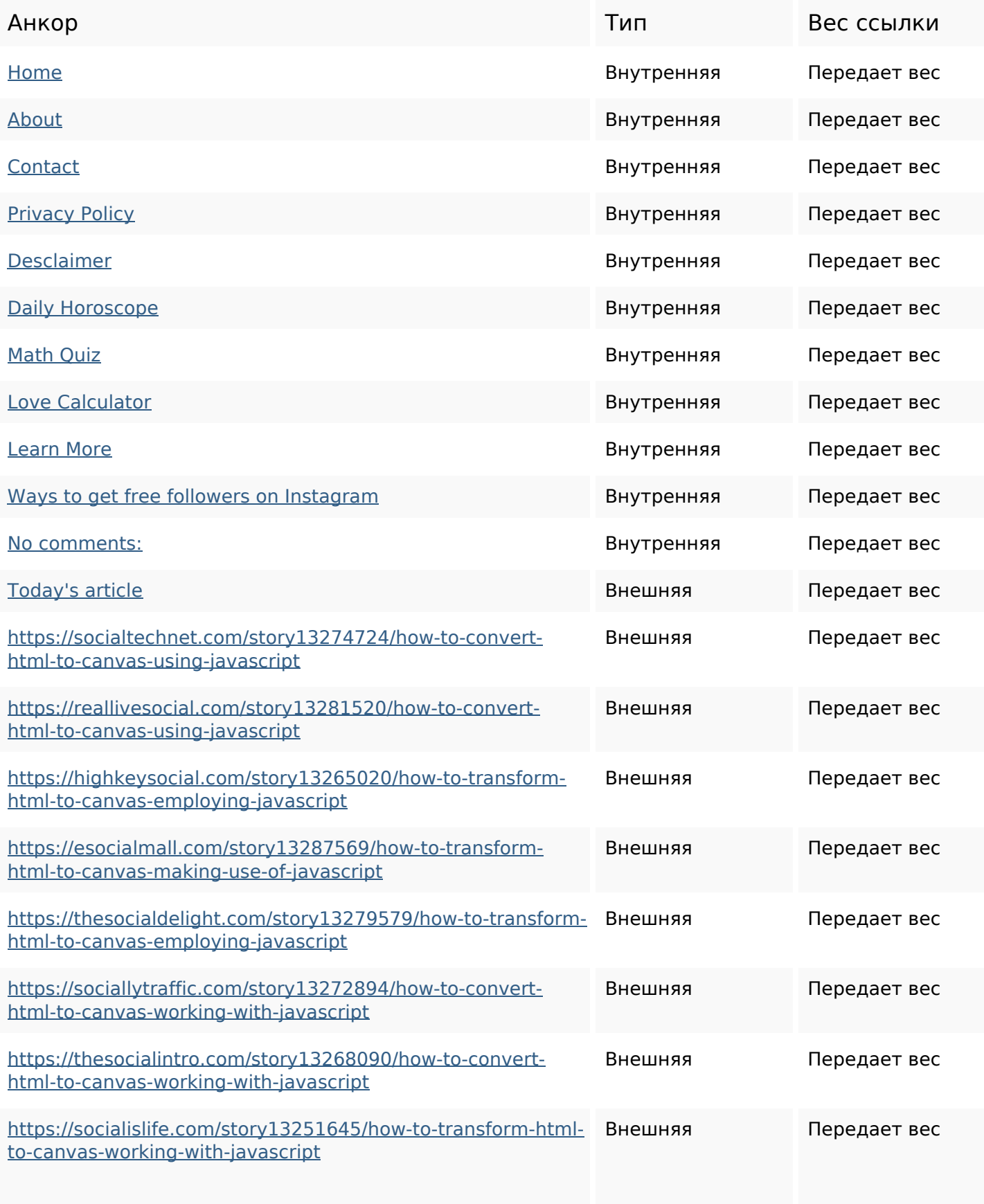

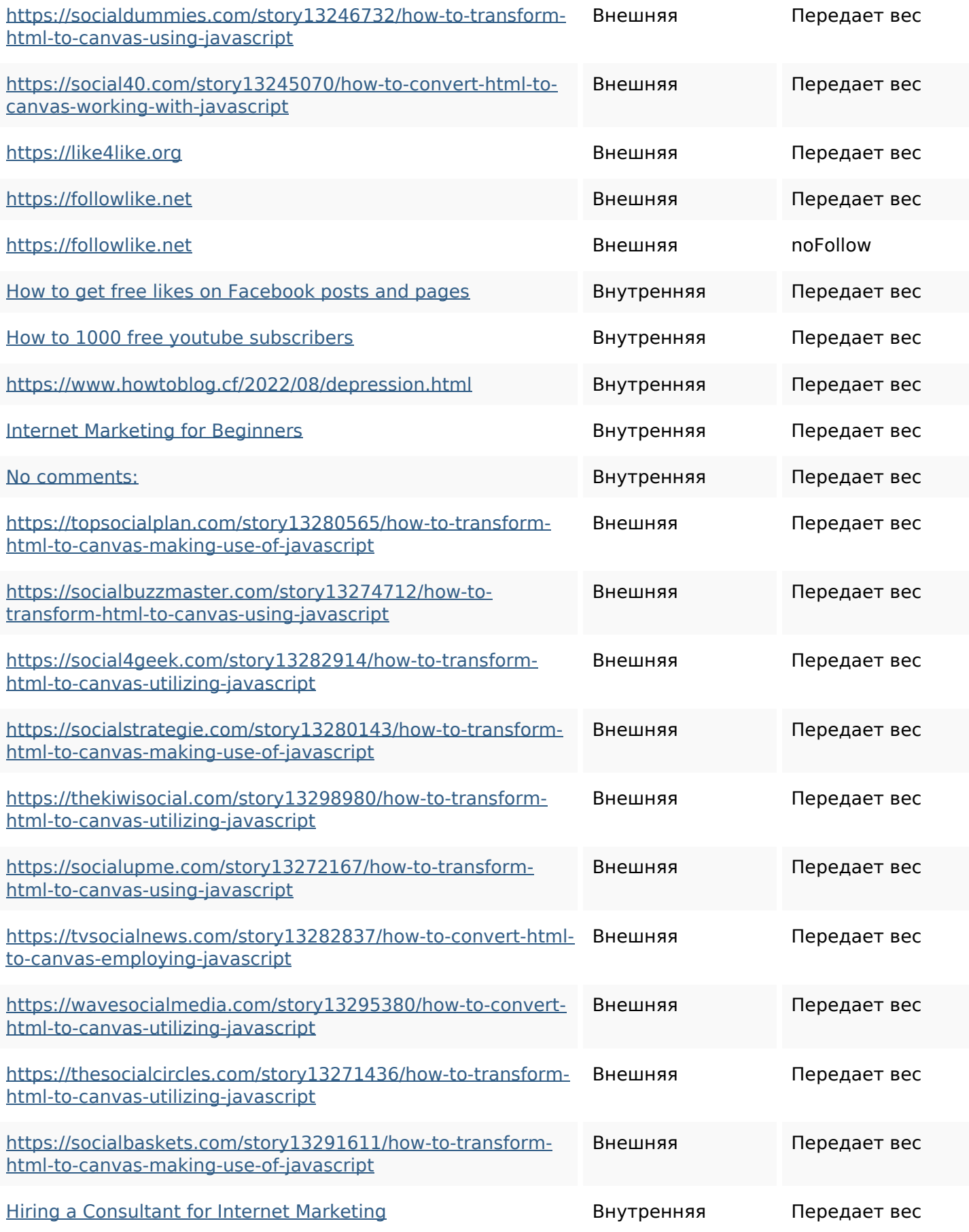

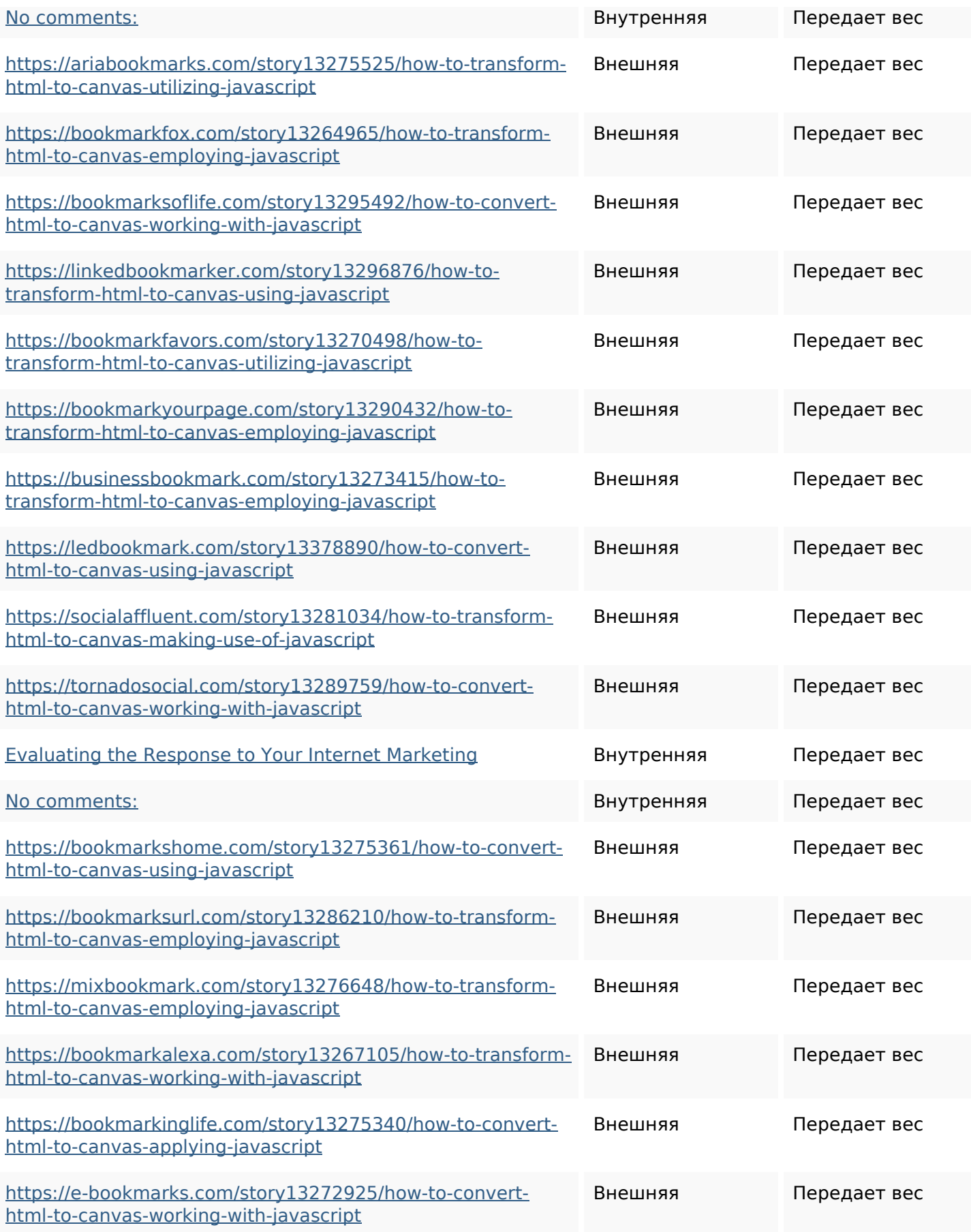

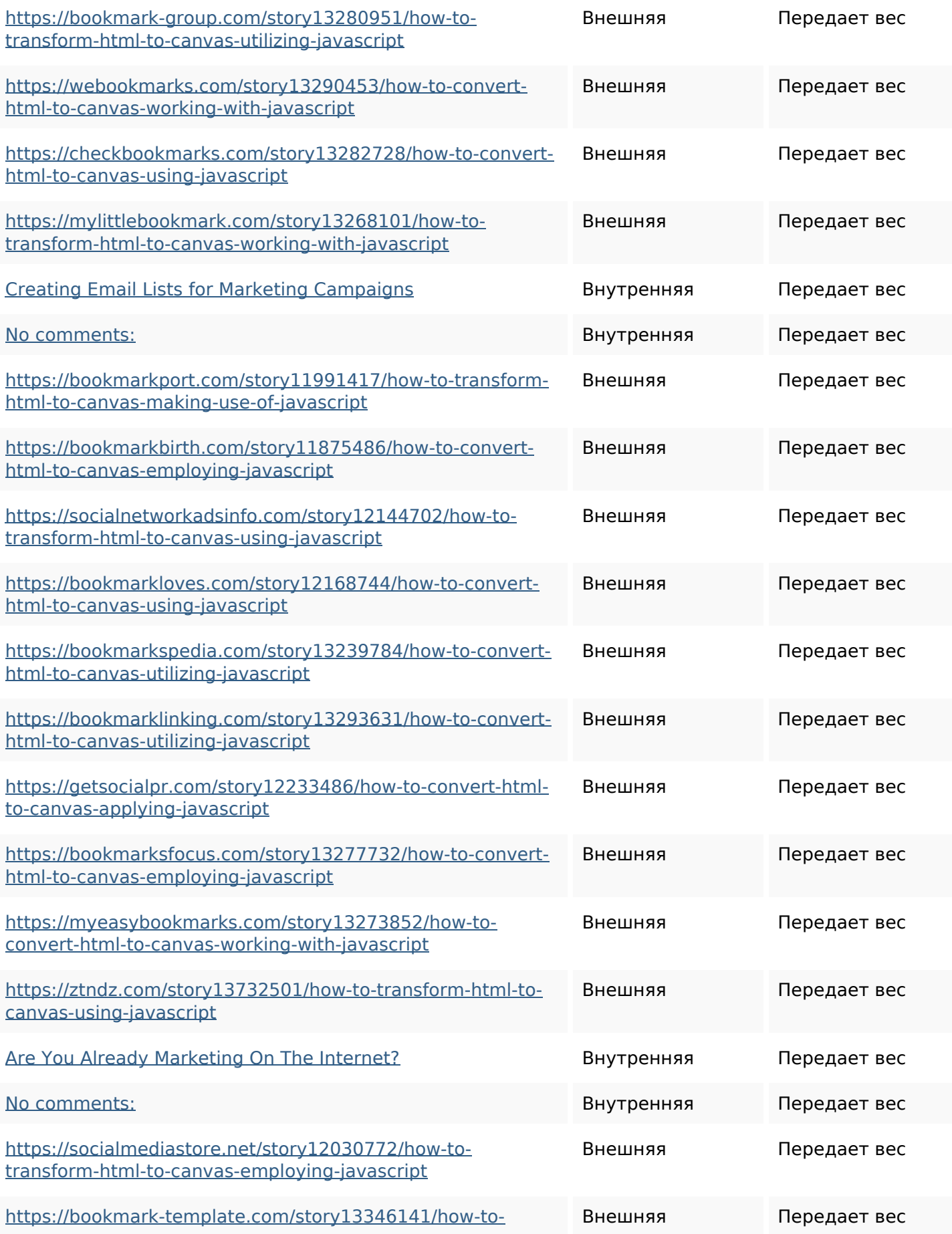

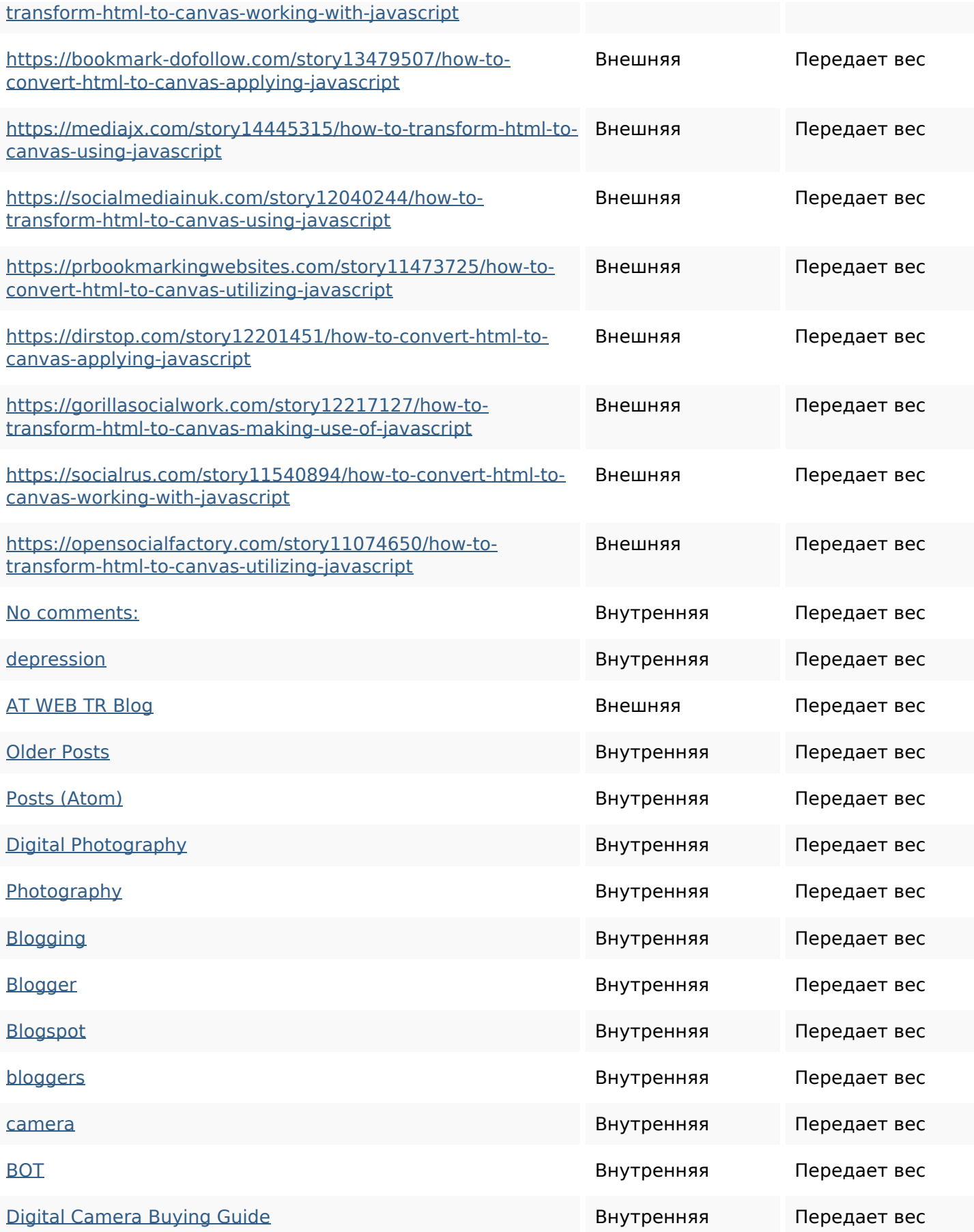

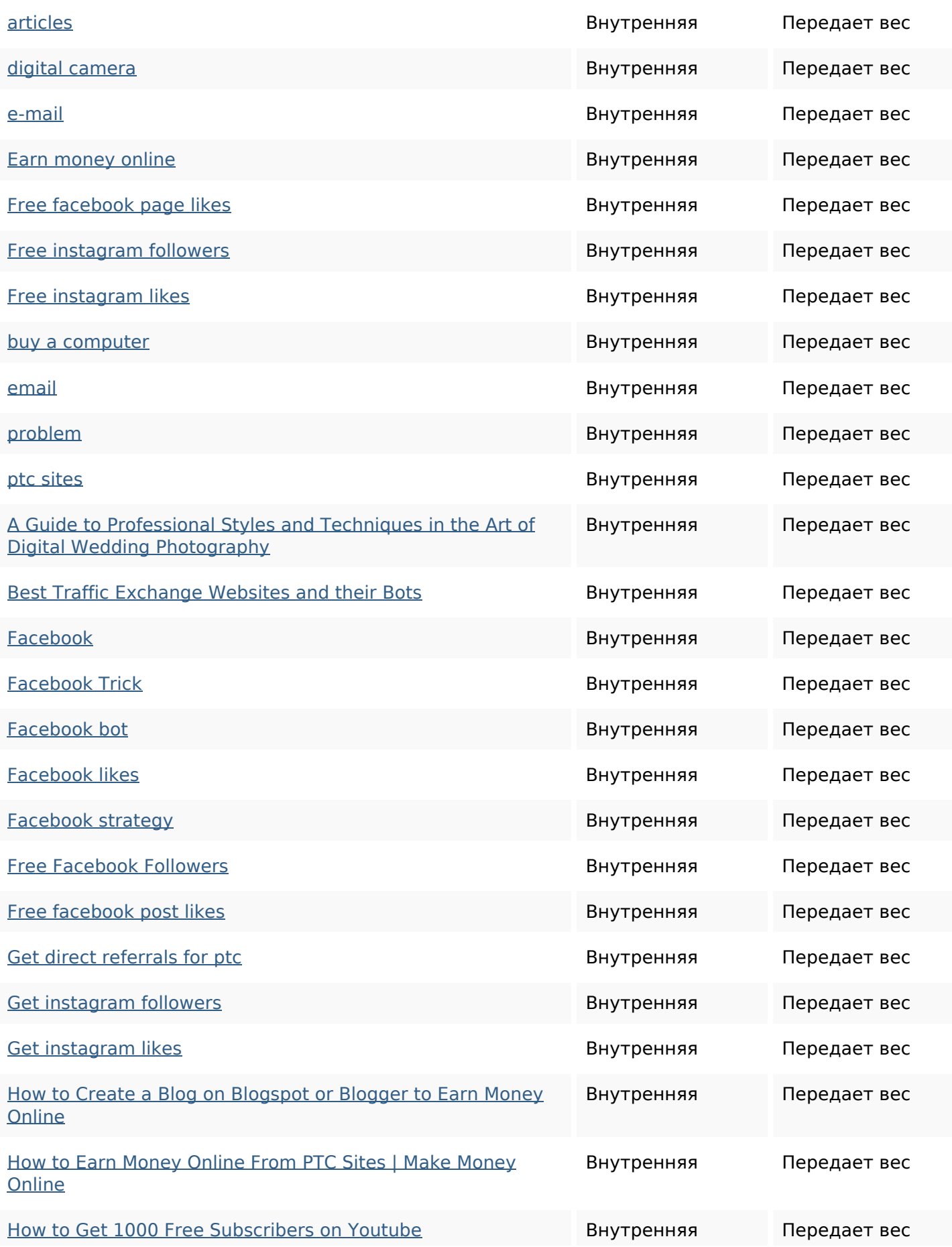

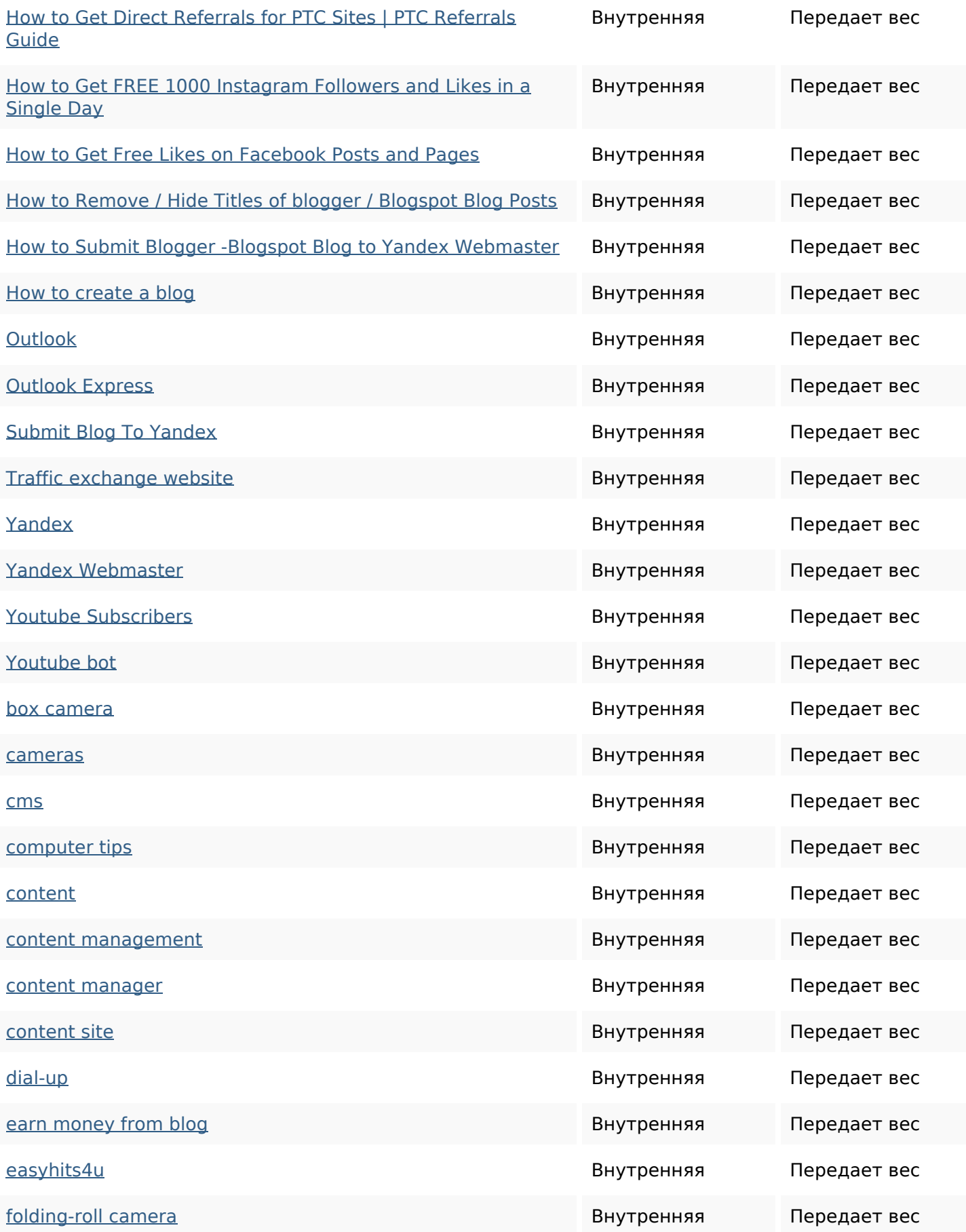

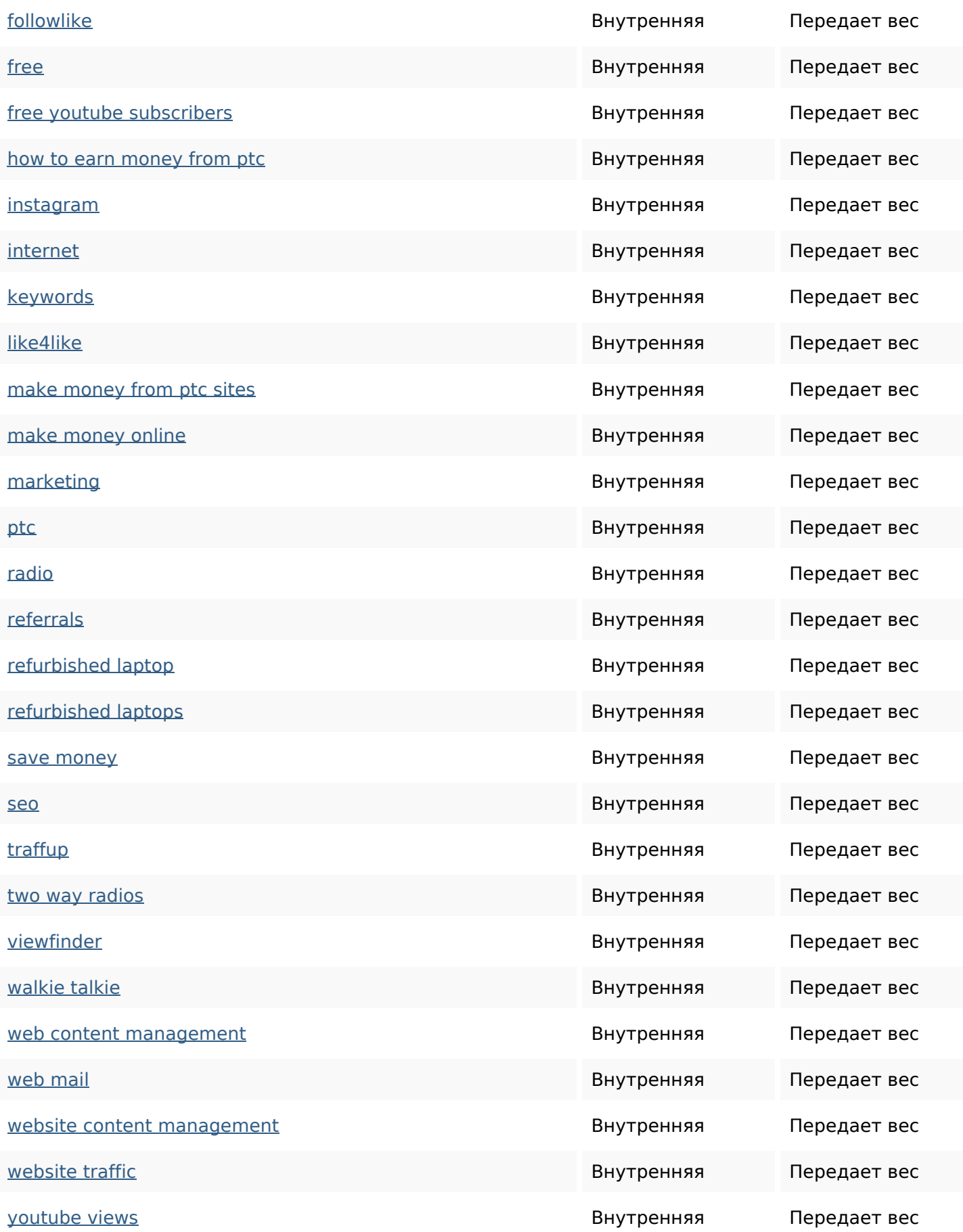

#### **Ключевые слова**

Облако ключевых

# Oблако ключевых followers marketing internet instagram how website get more free business

#### **Содержание ключевых слов**

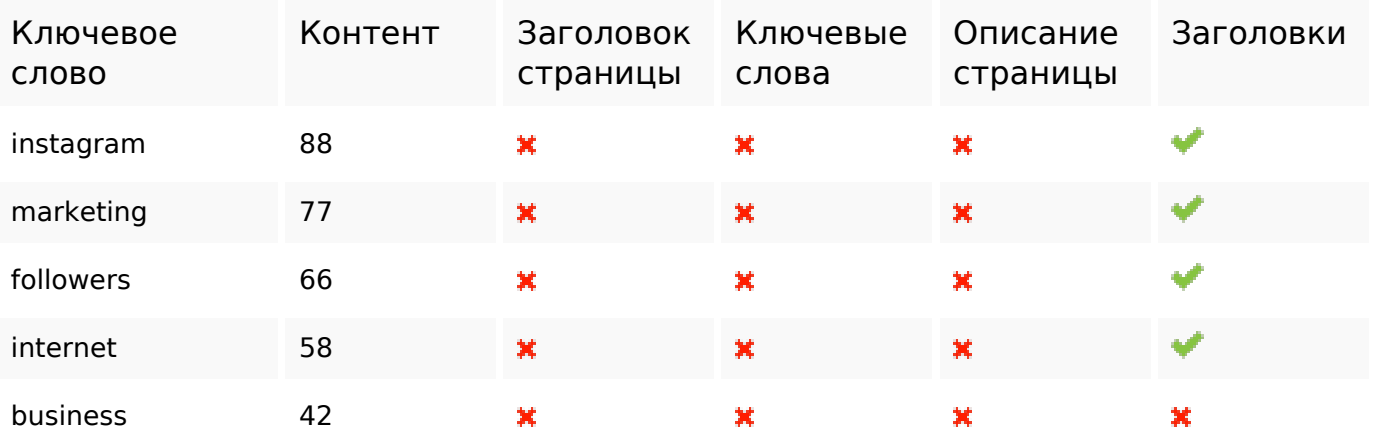

#### **Юзабилити**

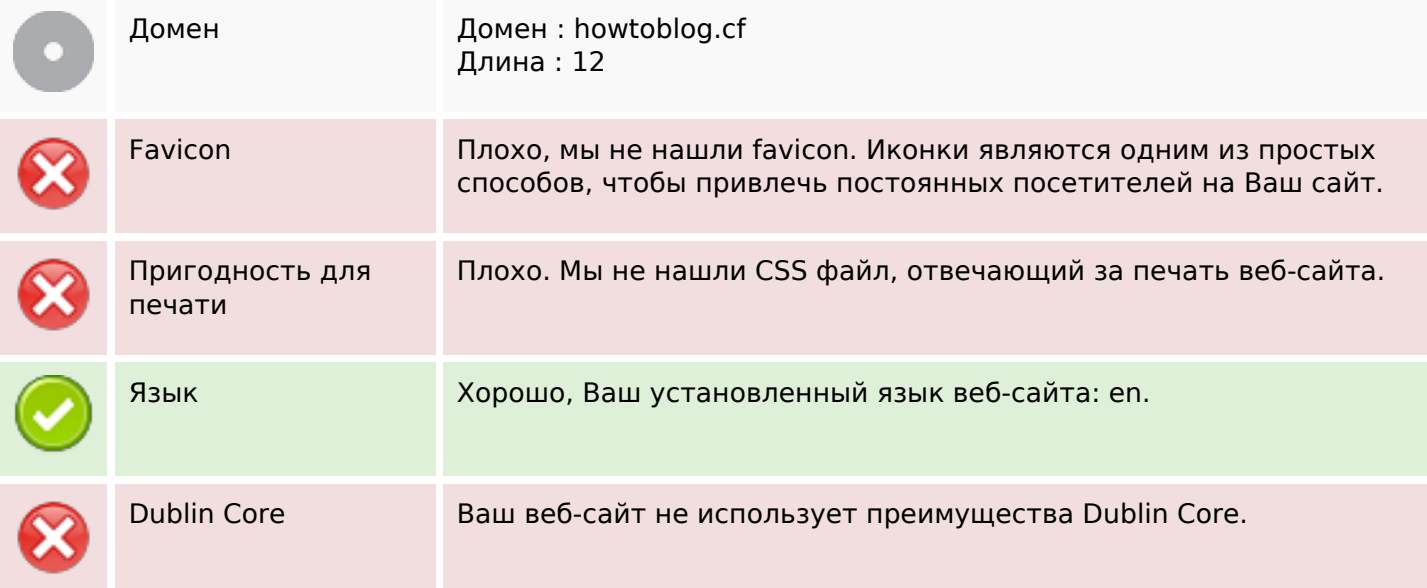

# **Документ**

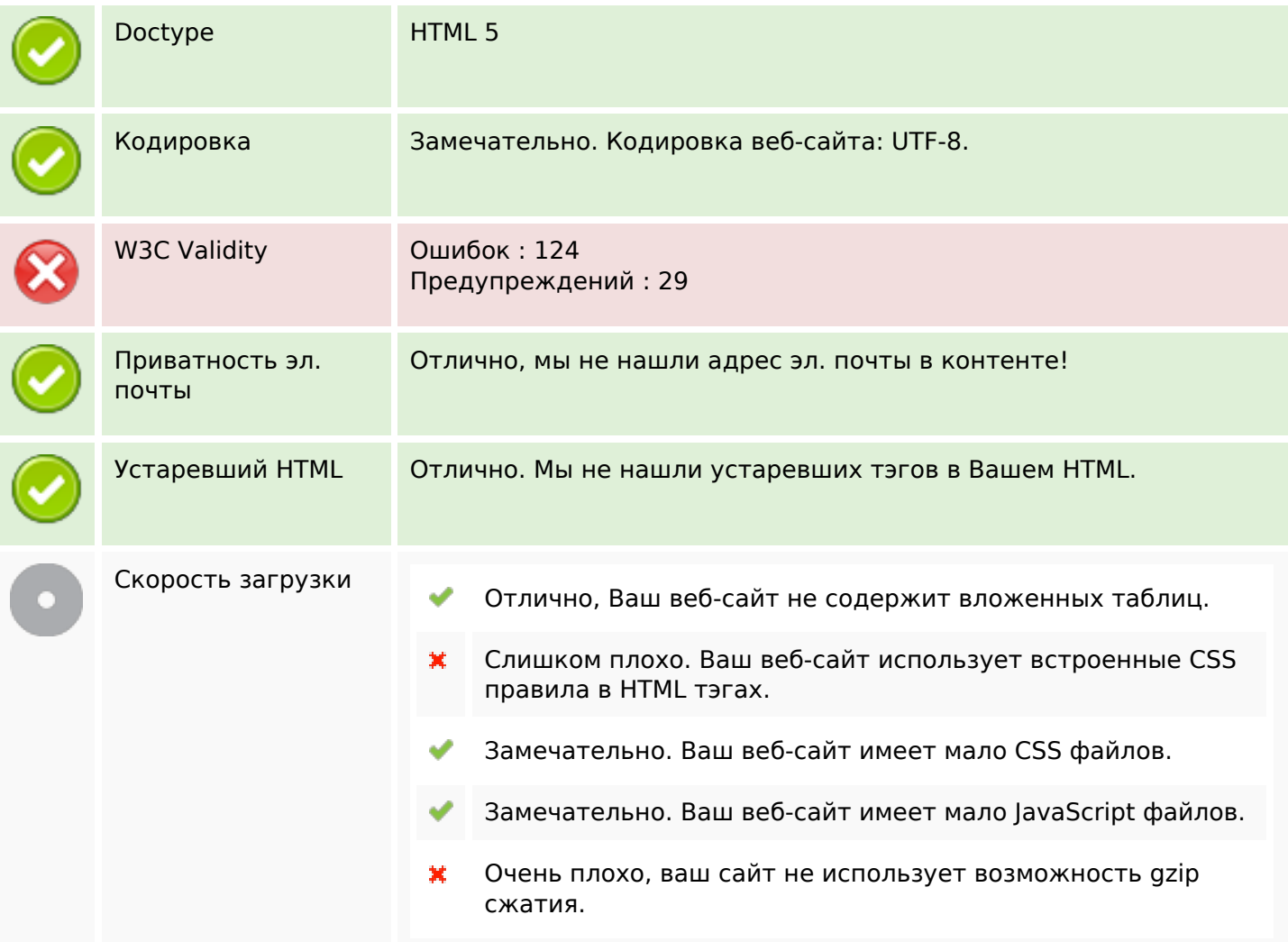

# **Мобильный телефон**

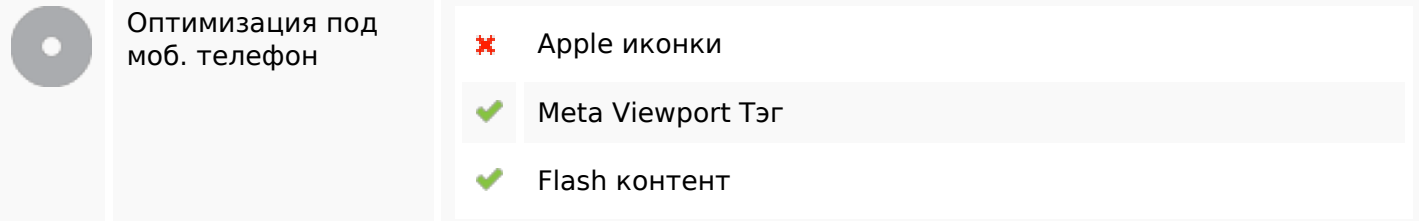

### **Оптимизация**

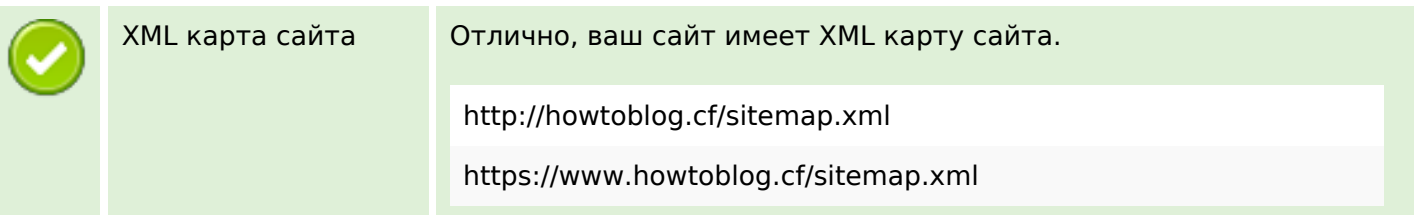

#### **Оптимизация**

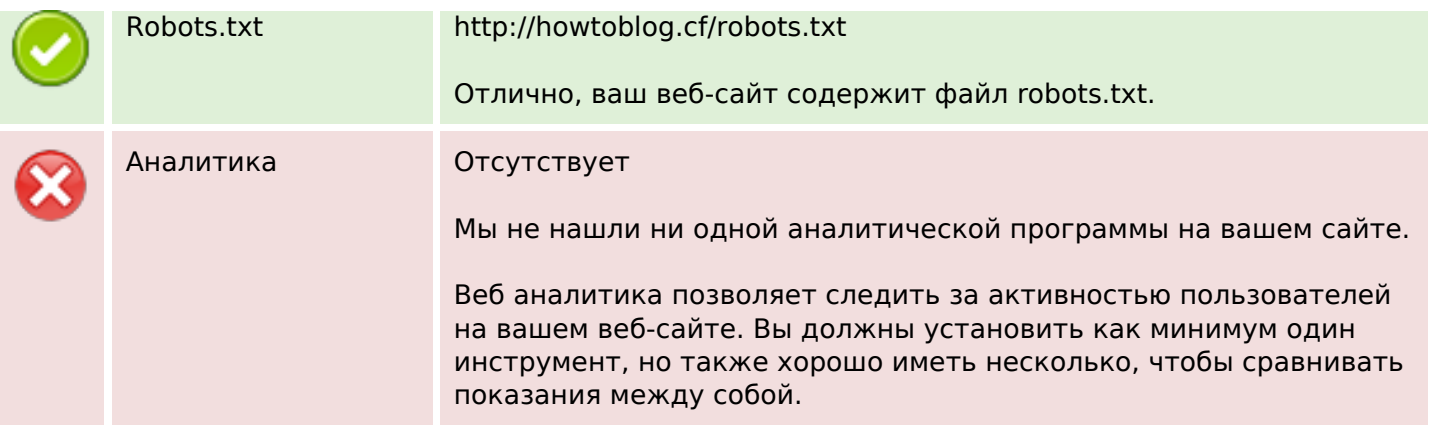